git pull from the DSC106 public repo to follow along today.

#### D3.js Deep Dive

**DSC 106: Data Visualization** 

Jared Wilber

UC San Diego

#### Project 2 Peer Feedback

Opportunity to get feedback from your peers.

"I like / I wish / What if?" format.

Worth 5% of your final grade, graded by completion.

#### Project 3: Interactive Visualization

Choose a dataset (recommend reusing Project 2 data).

Create one interactive graphic to let readers explore the data.

E.g. panning, zooming, brushing, annotations, etc.

Must use D3.

Must complete in teams of 2-3.

Pro-tip: Explore lots of options using pen-and-paper. Then, keep scope of project very tight! Do one thing well.

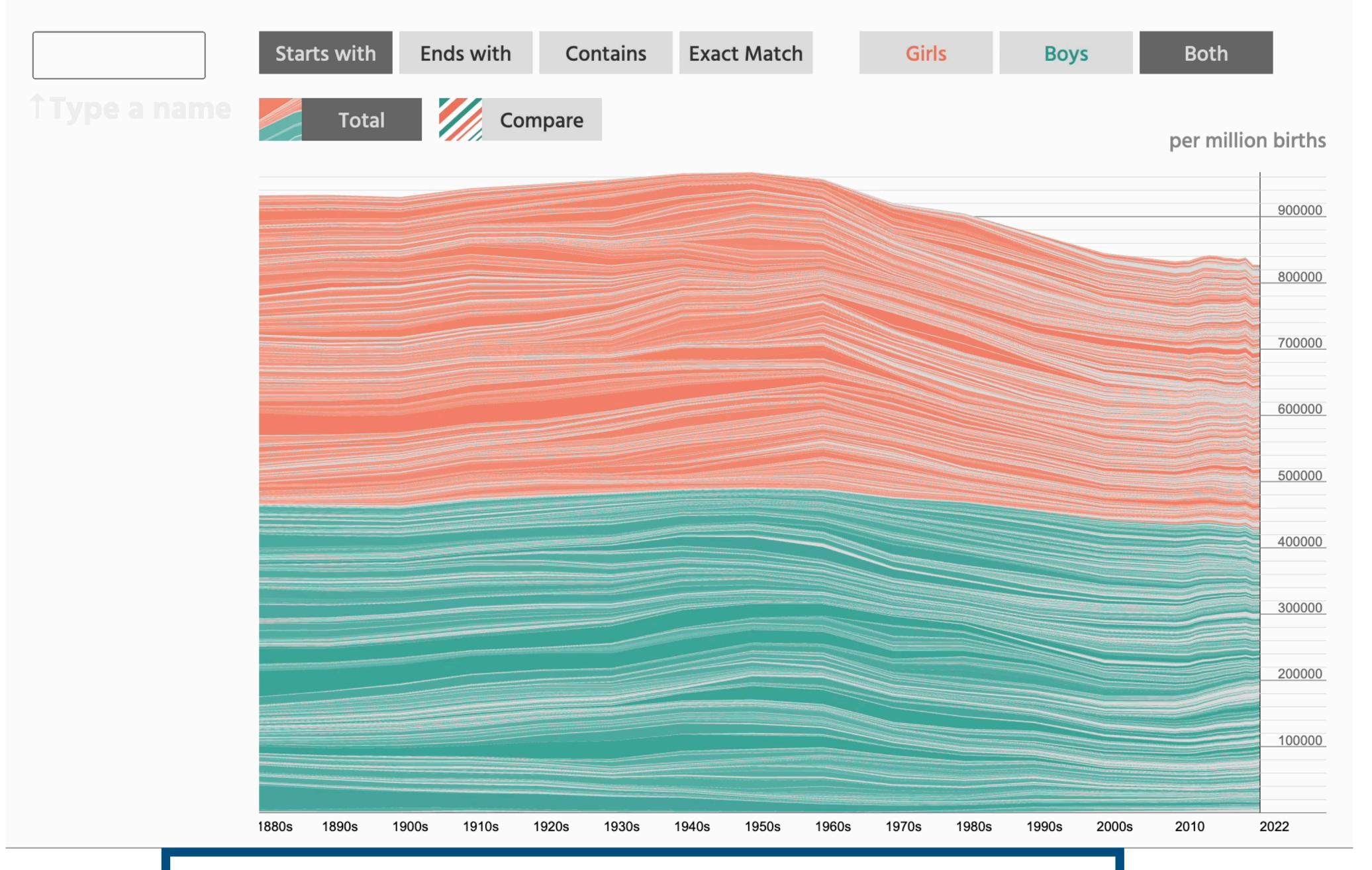

https://namerology.com/baby-name-grapher/

What is D3 good for?

Drawing marks

Encoding channels

Drawing axes

What is D3 good for?

Drawing marks

Encoding channels

Drawing axes

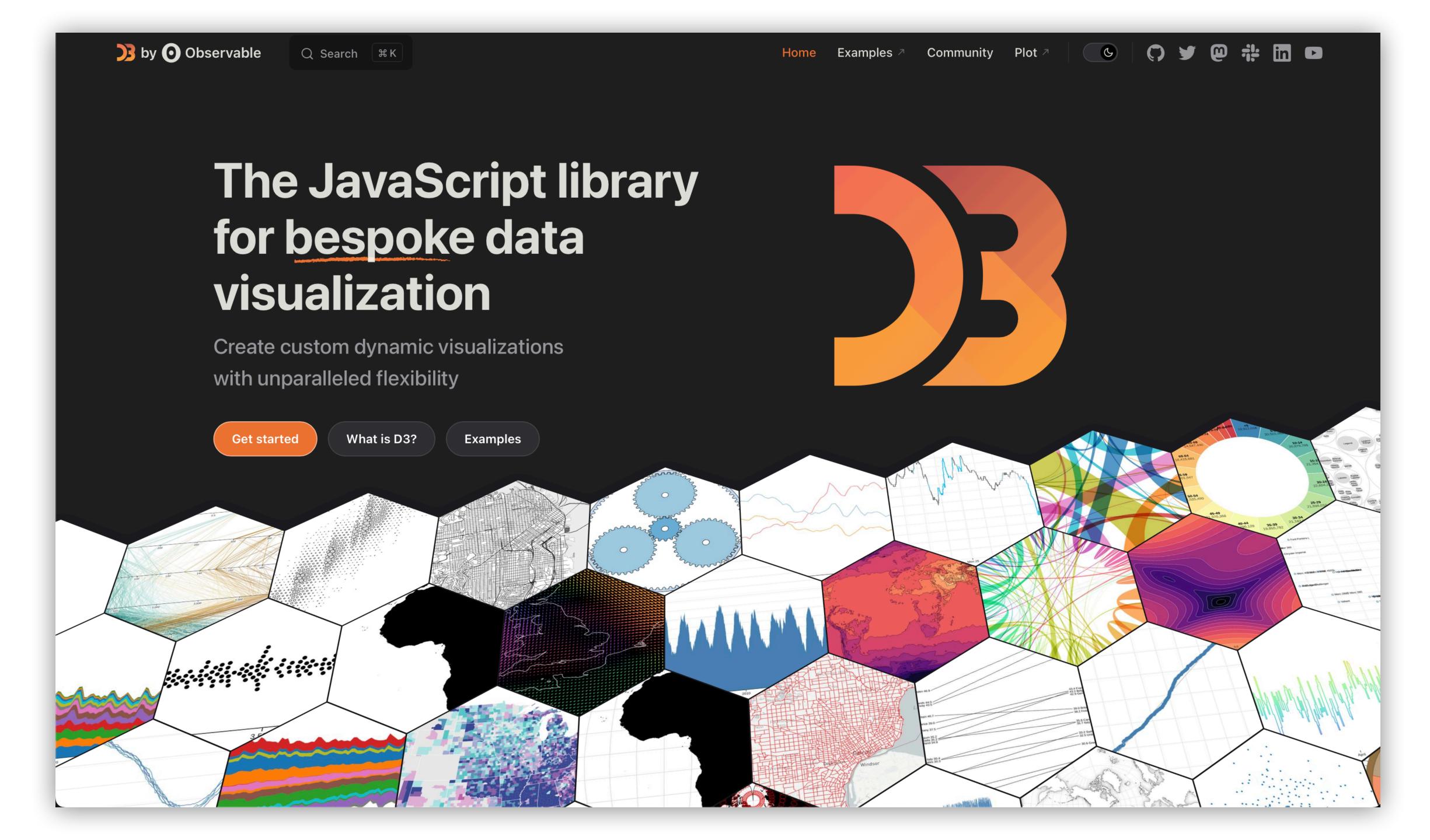

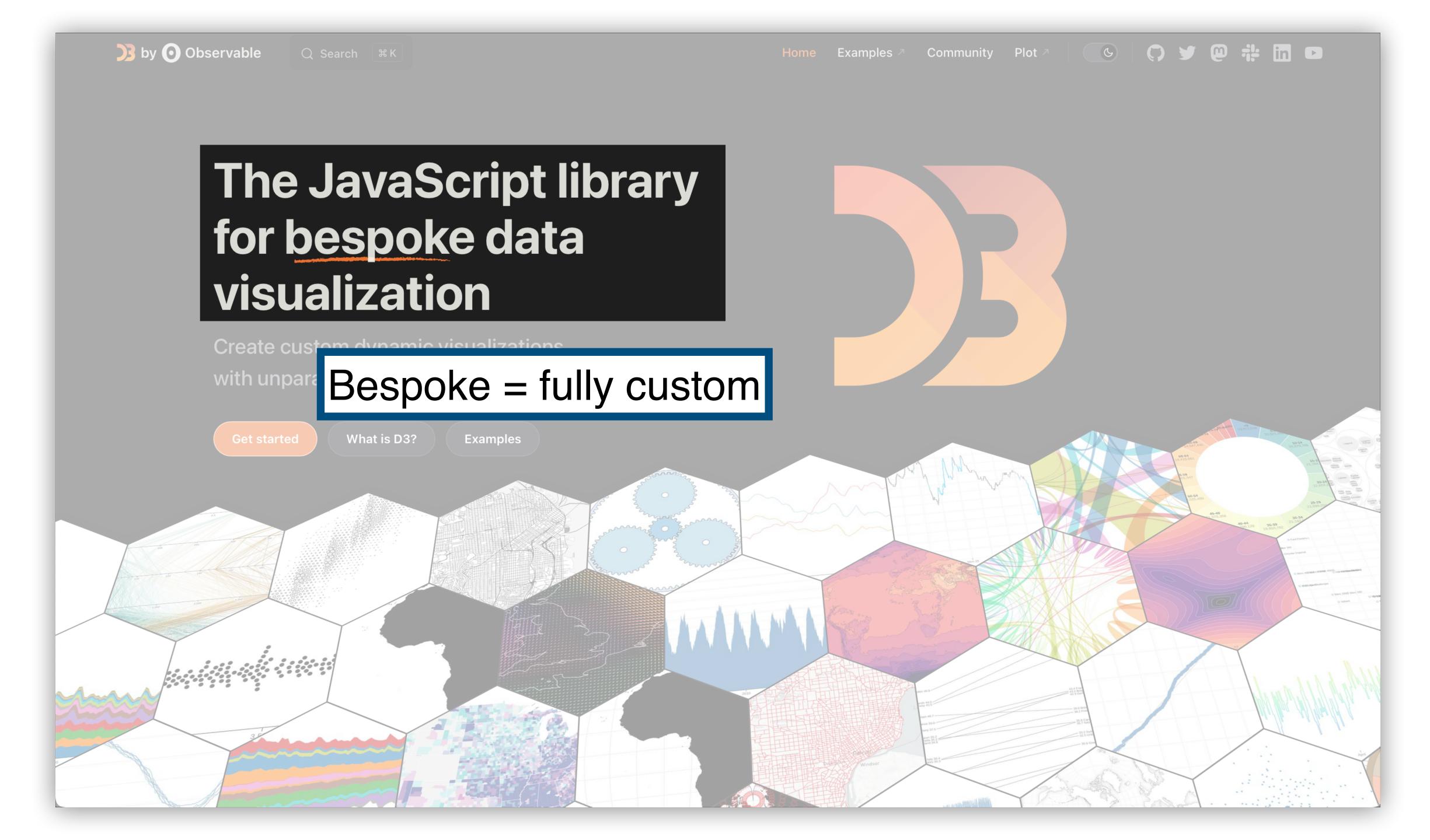

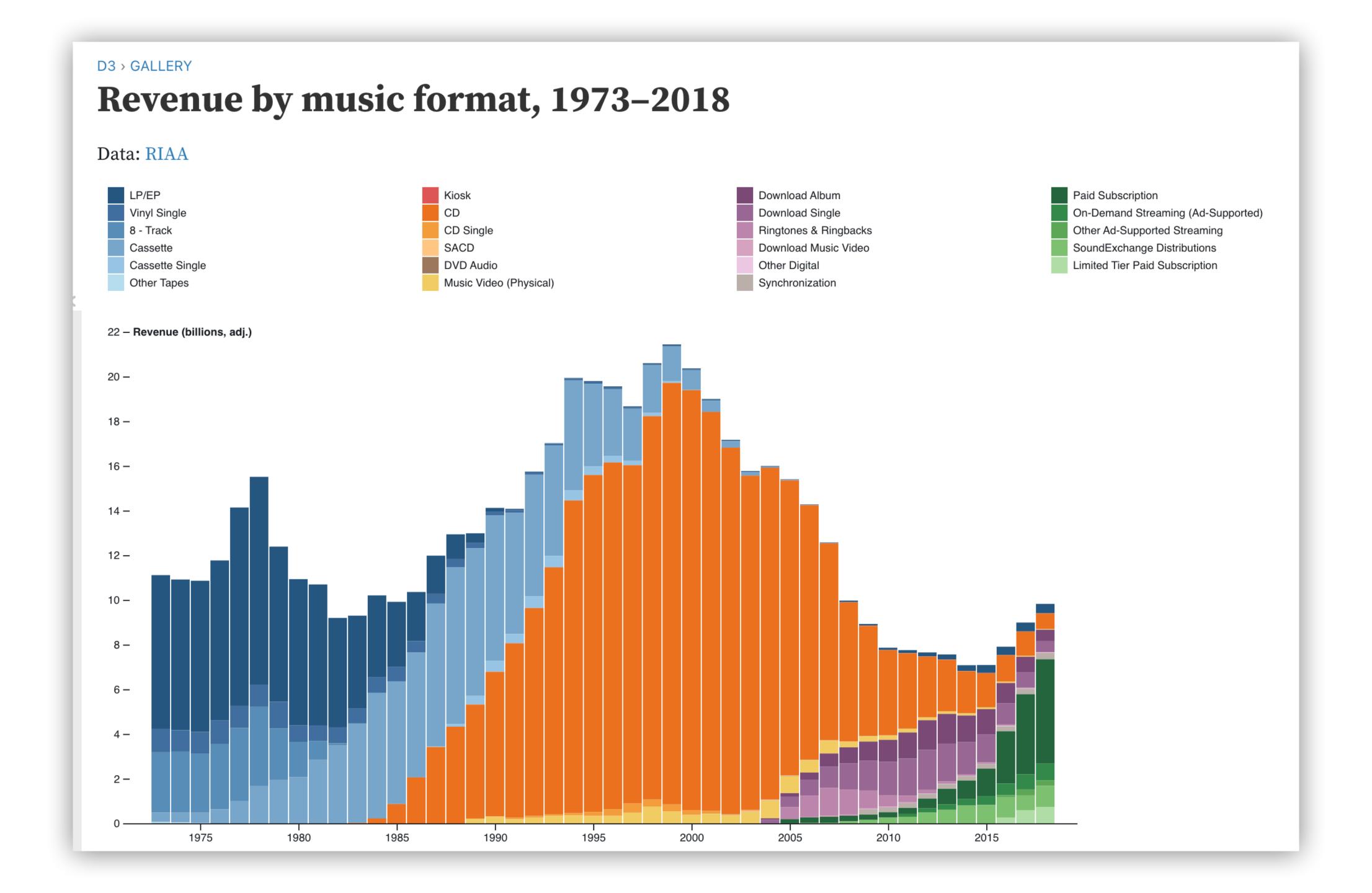

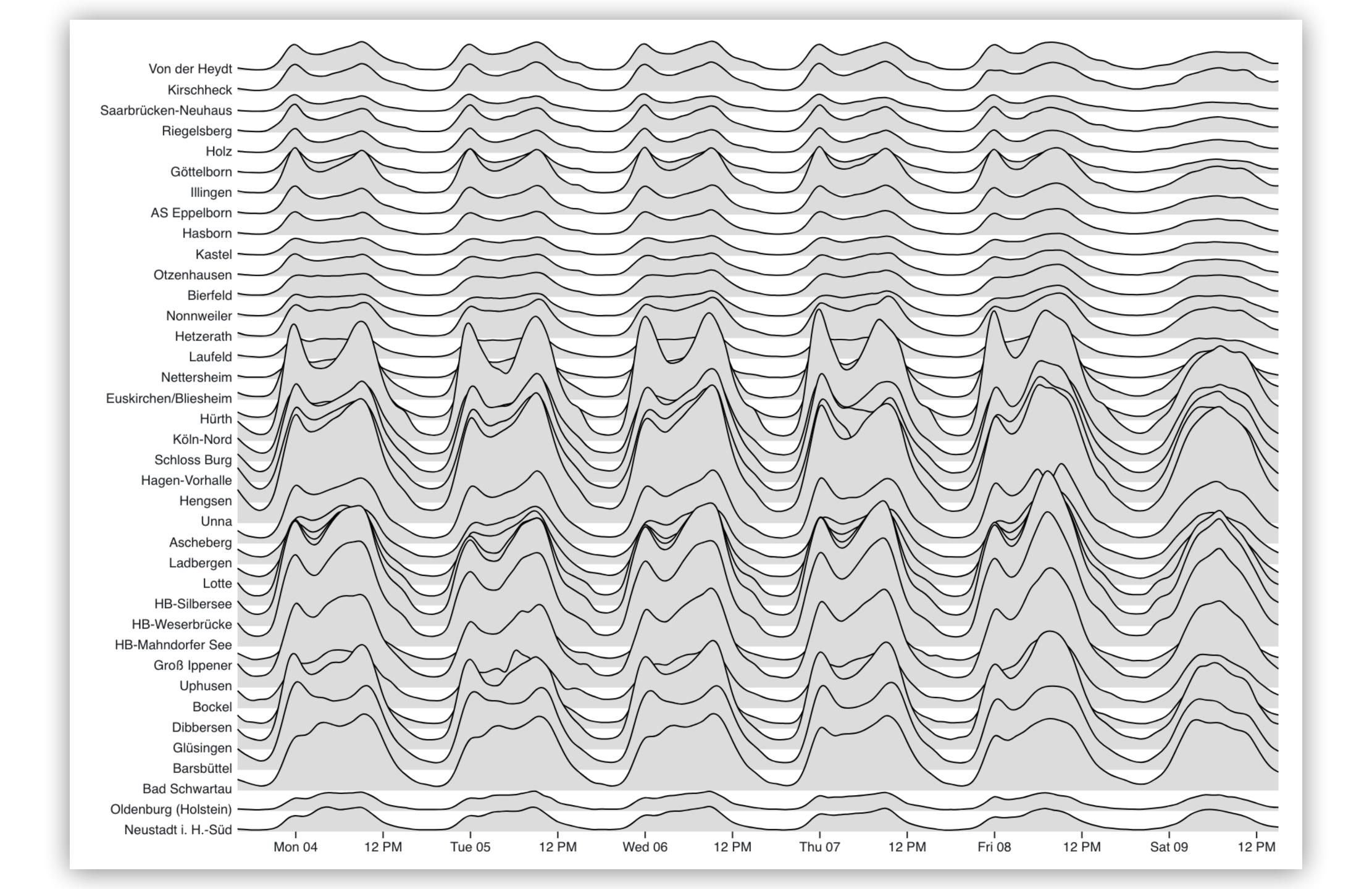

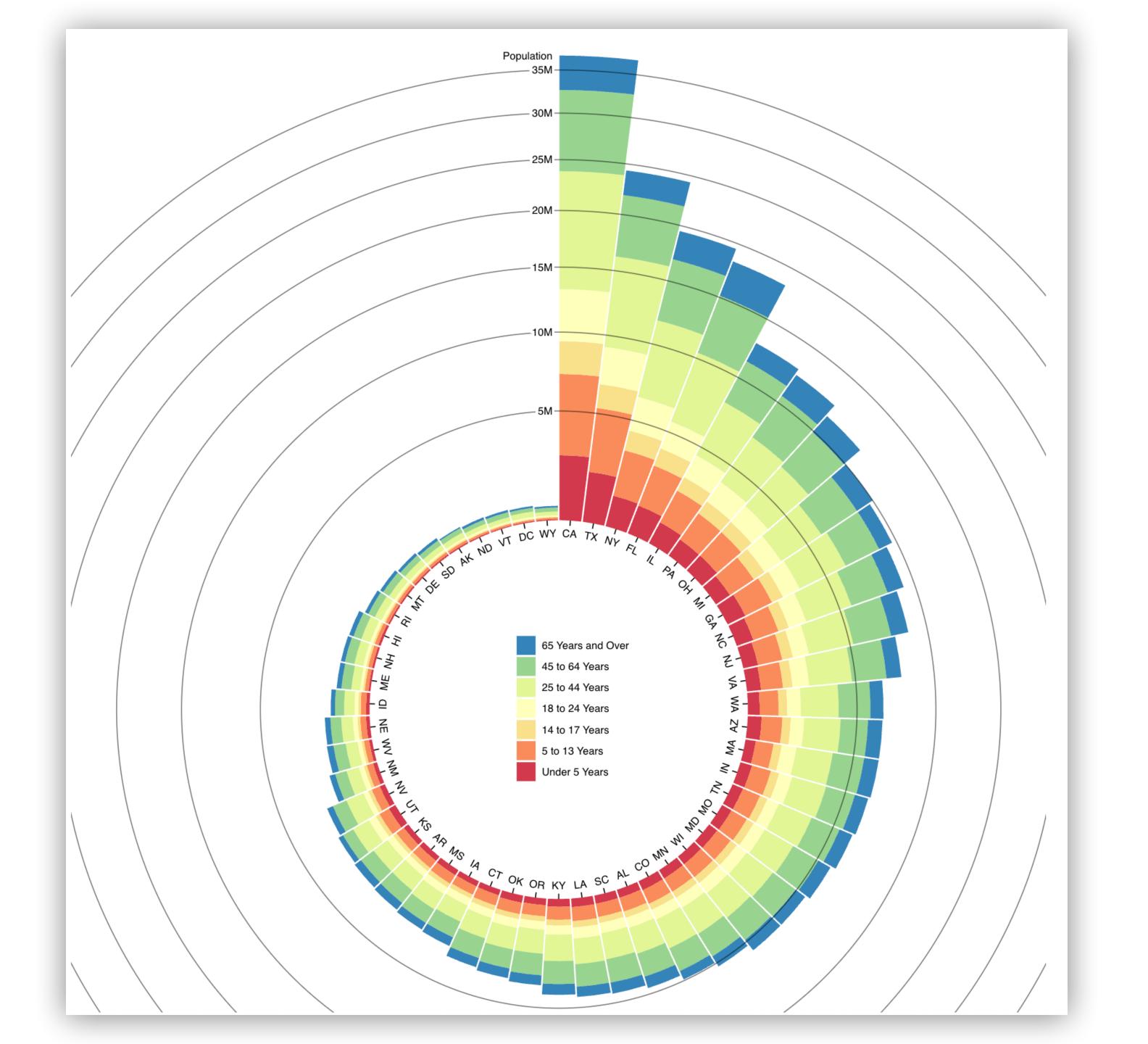

# Choropleth Unemployment rate by U.S. county, August 2016. Data: Bureau of Labor Statistics. Unemployment rate (%)

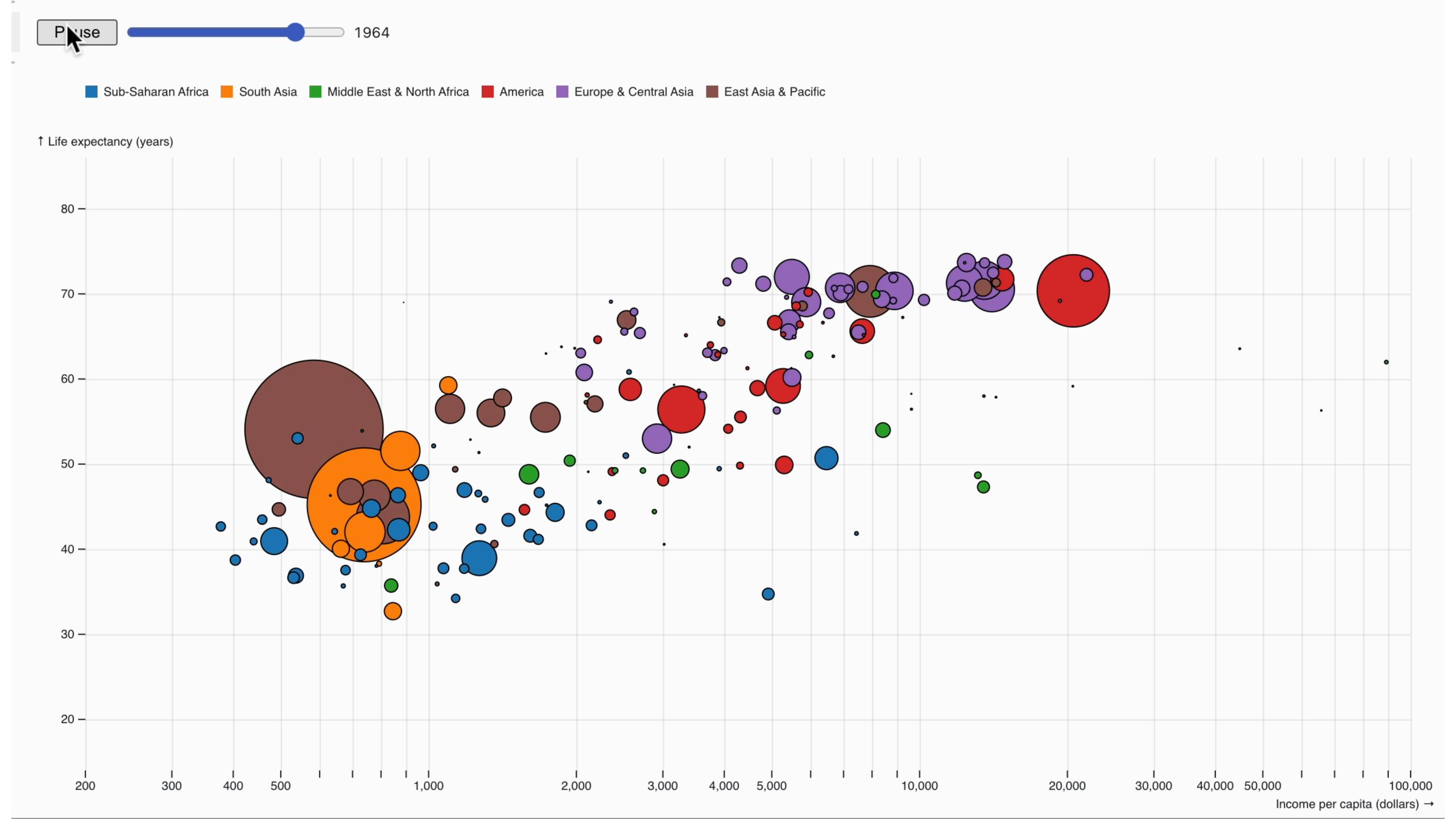

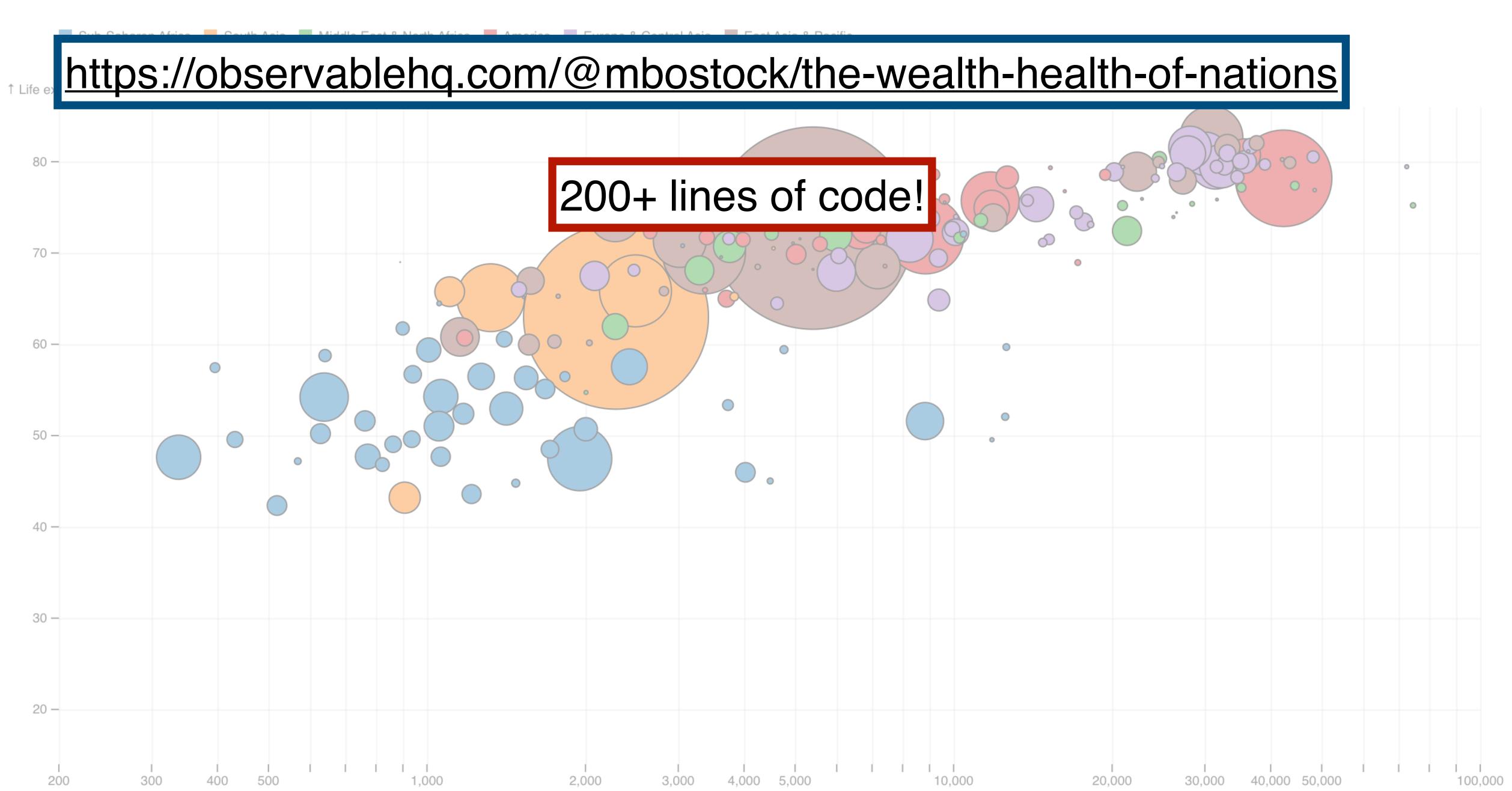

What is D3 good for?

Drawing marks

Encoding channels

Drawing axes

What is D3 good for?

Drawing marks

Encoding channels

Drawing axes

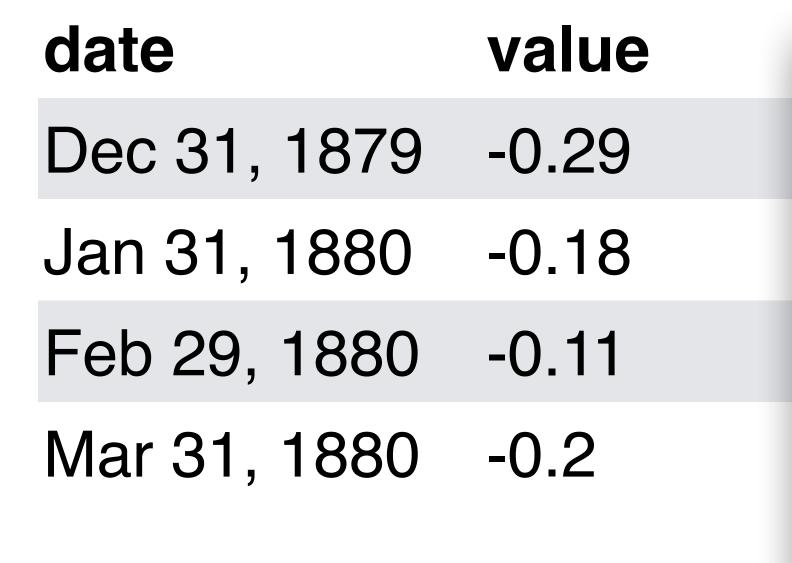

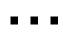

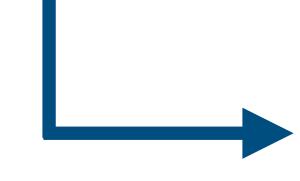

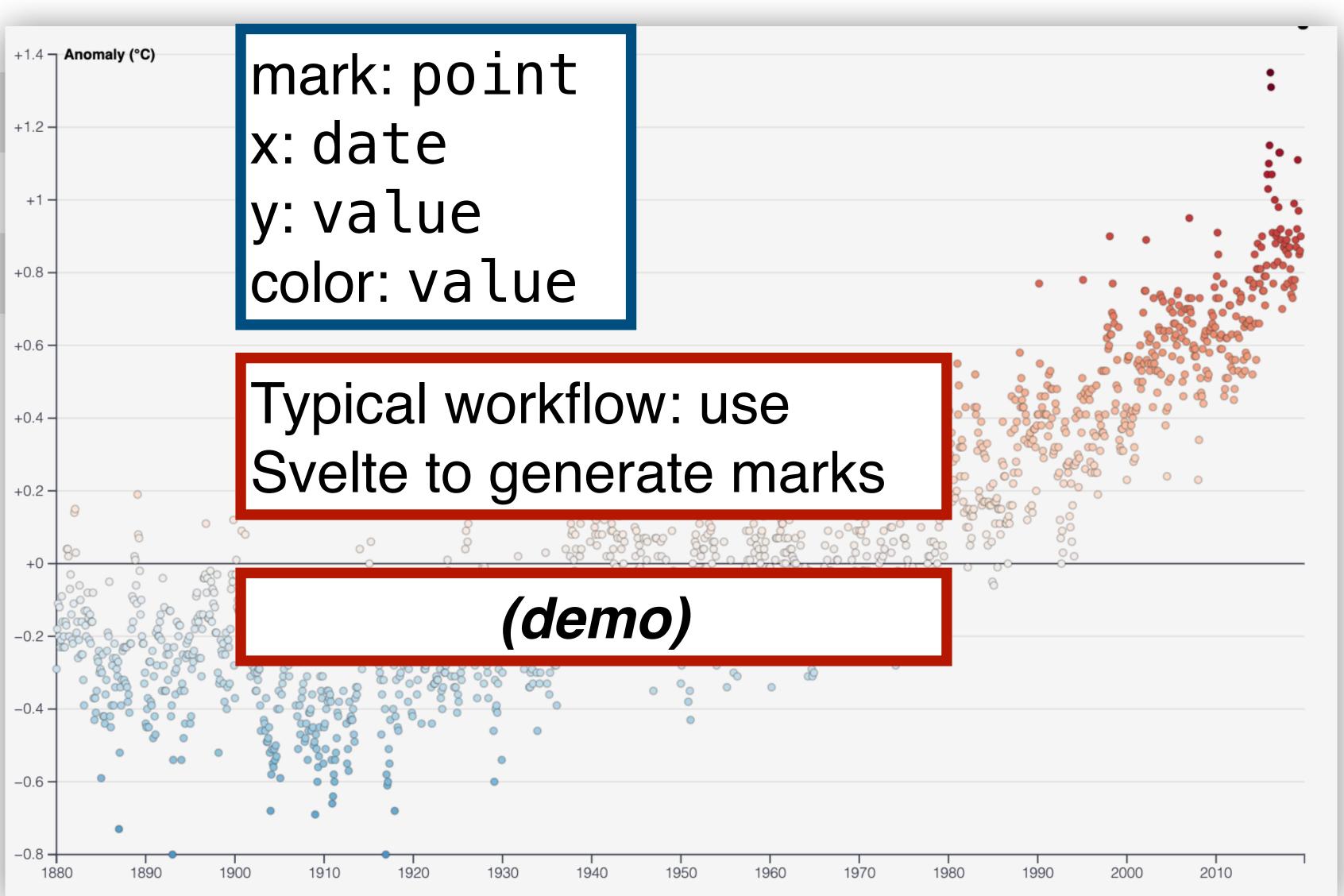

What is D3 good for?

Drawing marks

Encoding channels

Drawing axes

What is D3 good for?

Drawing marks

Encoding channels

Drawing axes

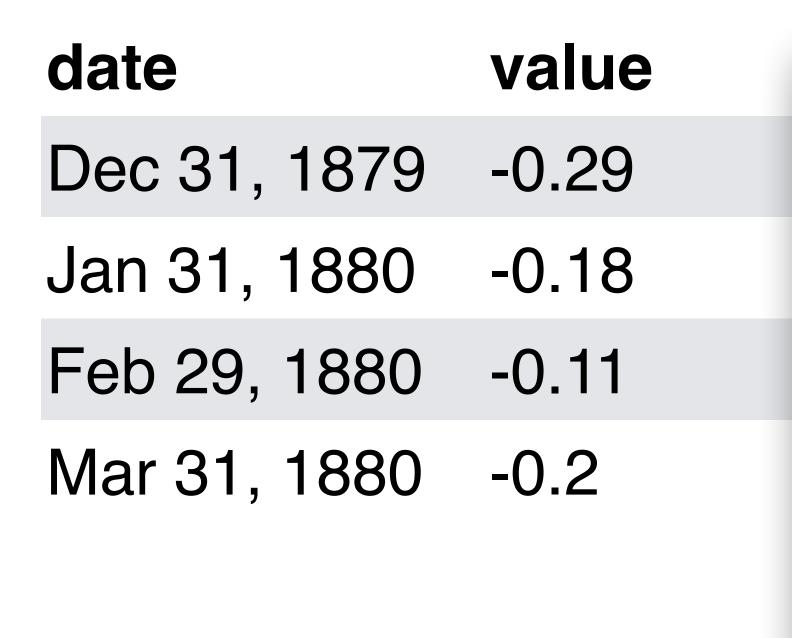

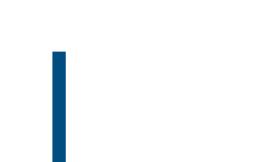

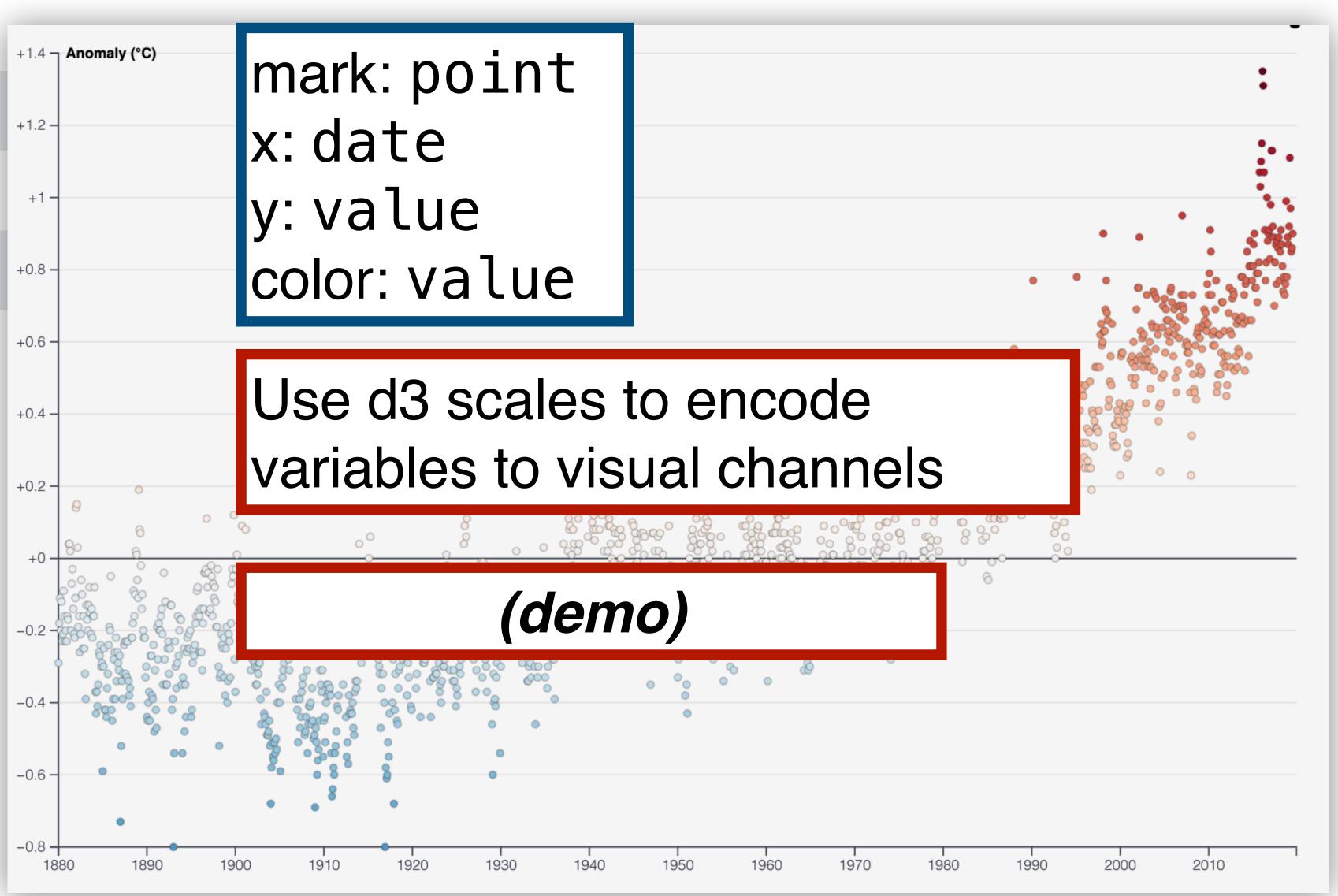

What is D3 good for?

Drawing marks

Encoding channels

Drawing axes

What is D3 good for?

Drawing marks

Encoding channels

Drawing axes

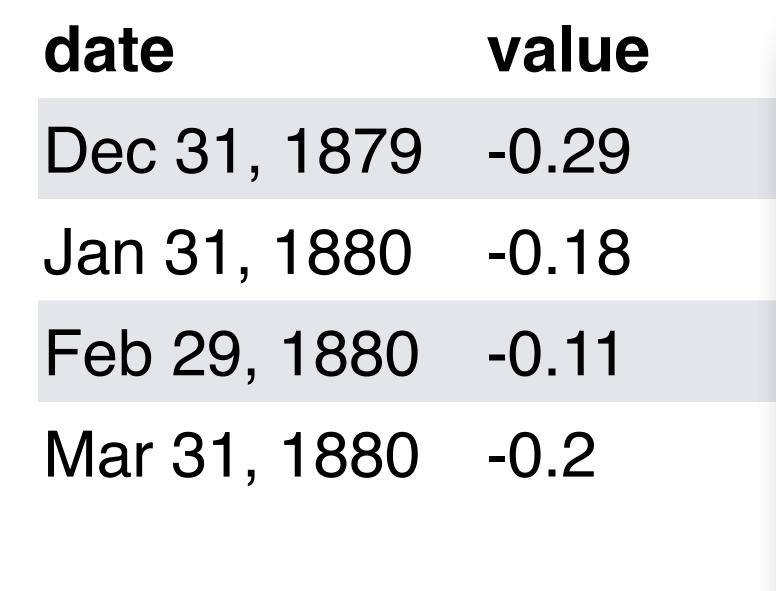

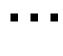

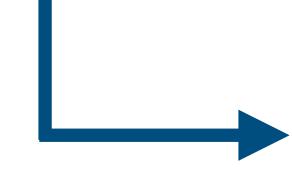

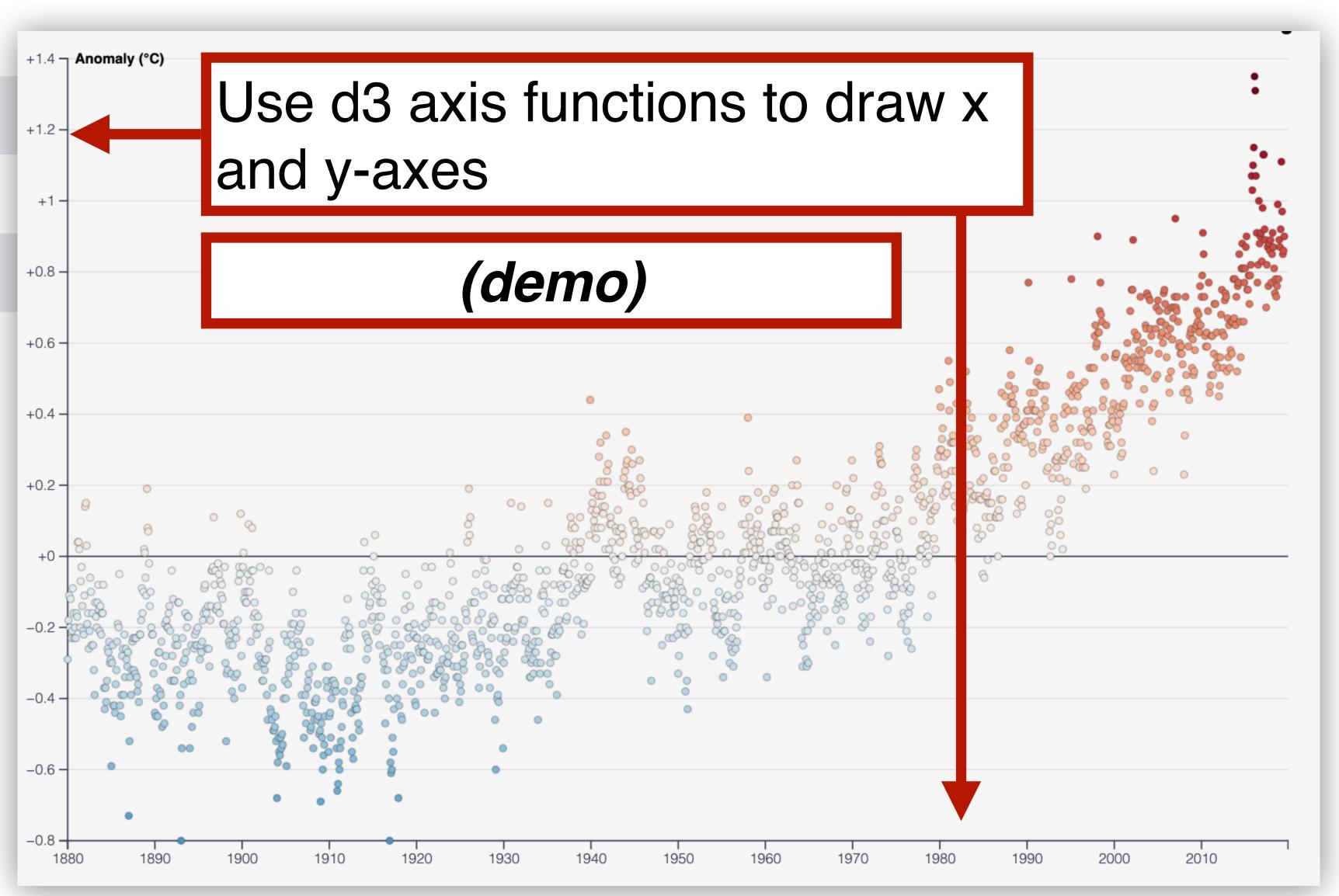

What is D3 good for?

Drawing marks

Encoding channels

Drawing axes

What is D3 good for?

Drawing marks

Encoding channels

Drawing axes

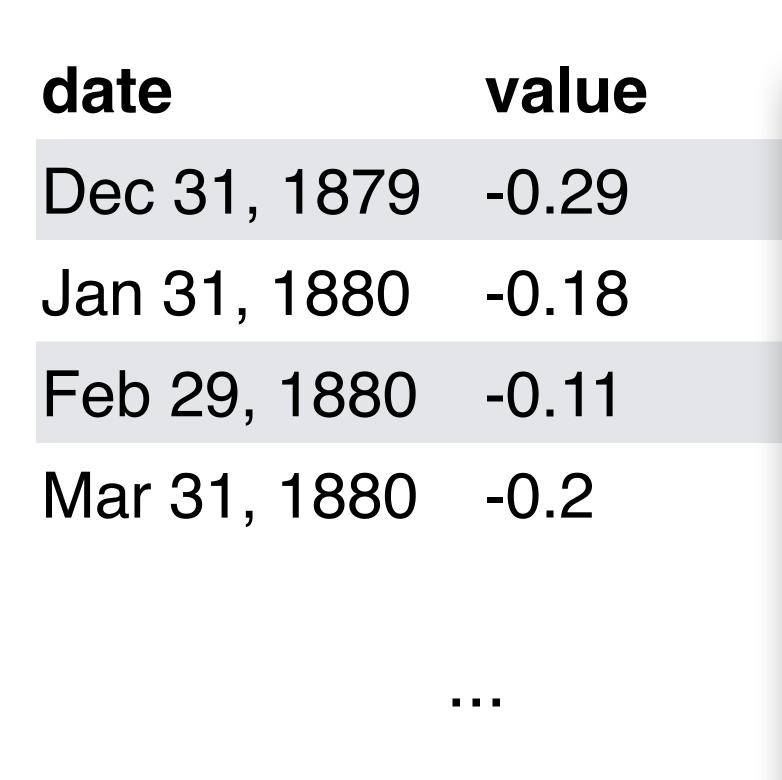

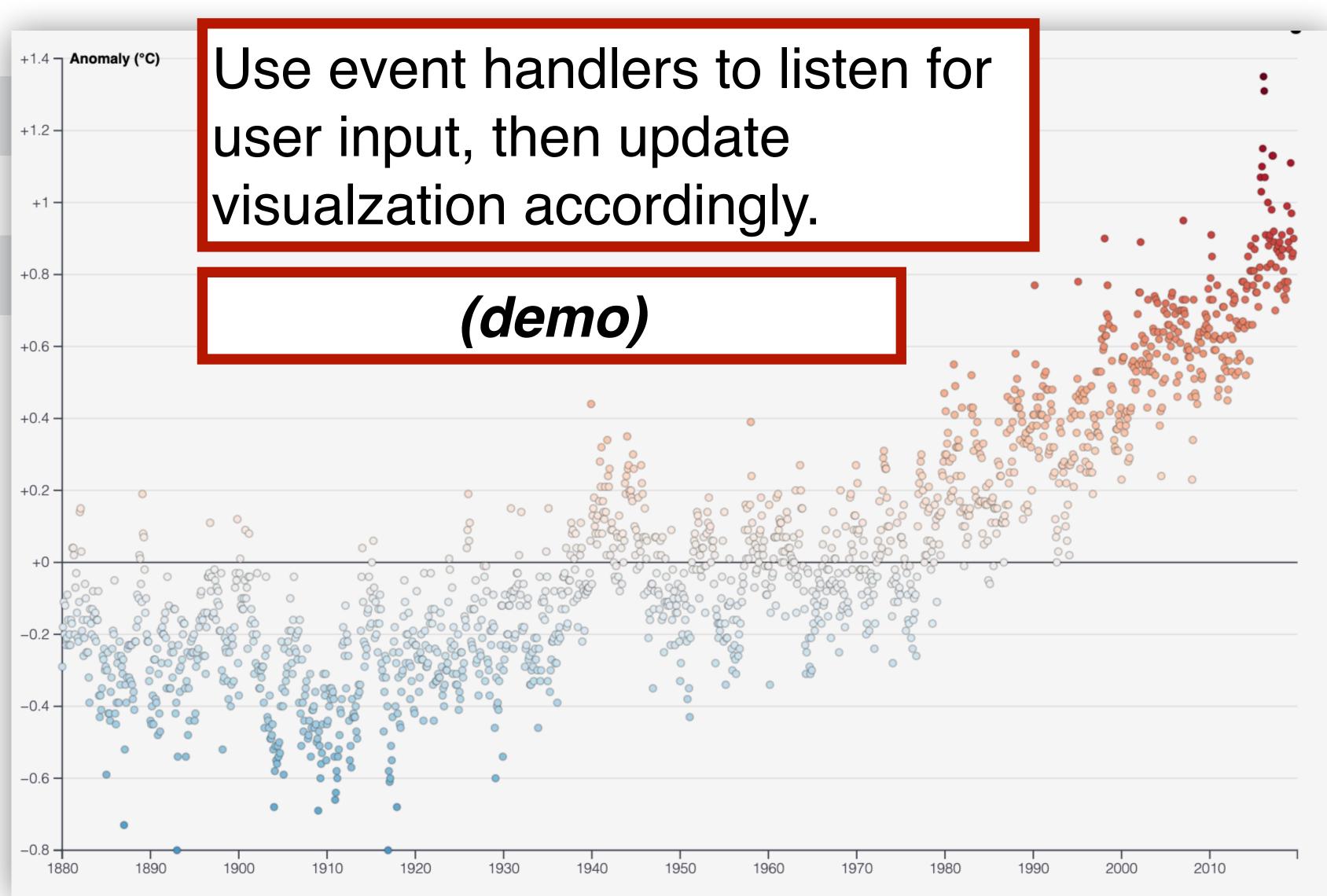

What is D3 good for?

Drawing marks

Encoding channels

Drawing axes

#### You Try: Understanding D3 Code

Visit the D3 website (d3js.org), click on Examples in top navbar.

Choose one visualization that looks interesting (but not too complicated).

Describe the code in English.

Respond: What do you feel like you understand well about D3? What do you feel like you don't understand well?